**Form GS2**

## **Update Advisor/Advisory Committee**

The purpose of this communication is to establish or update the academic/research advisor for the student named below. Also, this form can be used to establish the advisory committee for master's or doctoral students. For doctoral students\*, either the advisor or one co-advisor must be a full member of the Graduate Faculty (i.e., be a Professor or Associate Professor) and the advisory committee must include three full or associate Graduate Faculty members from within the department and one from outside the discipline. For master's students, the advisory committee must include three full or associate Graduate Faculty members from within the department. Exceptions must be approved by the Graduate Dean.

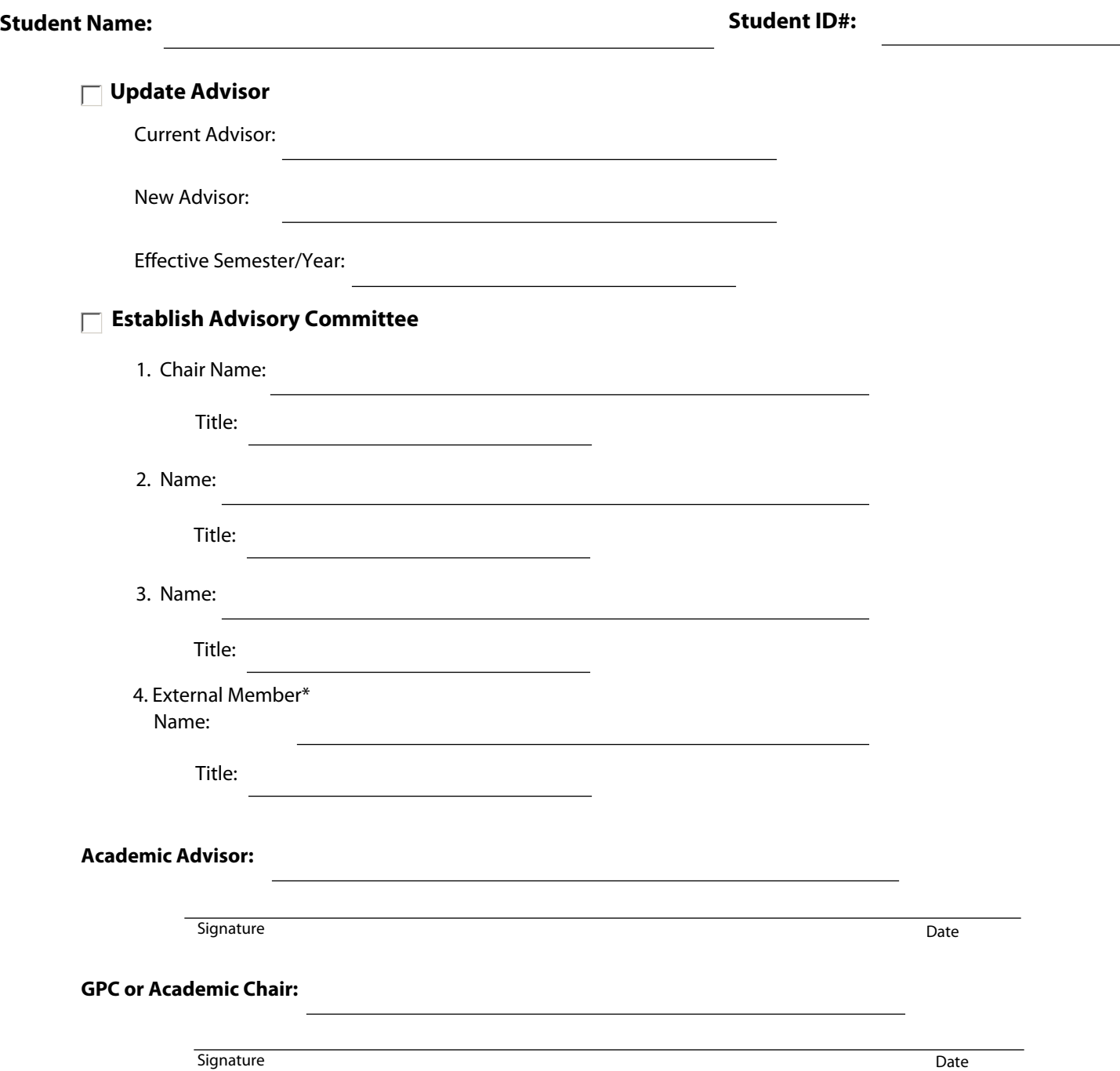